**ISSN 0239-6114** e-Learning w Akademii Górniczo-Hutniczej

# Wprowadzenie do e-learningu

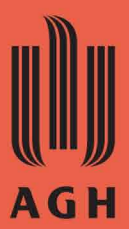

Opracowanie<br>Centrum e-Learningu AGH

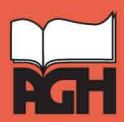

UCZELNIANE WYDAWNICTWA NAUKOWO-DYDAKTYCZNE **KRAKÓW 2008**  e-Learning w Akademii Górniczo-Hutniczej

# Wprowadzenie do e-learningu

Centrum e-Learningu AGH Kraków 2008

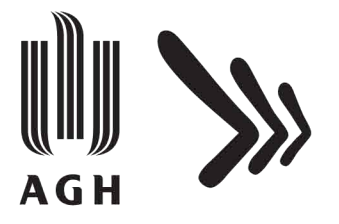

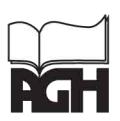

Czelniane wydawnigwa naukowo-dydaktyczne

KRAKÓW 2008

© Copyright by Centrum e-Learningu AGH, Kraków 2008 ISSN 0239-6114

Redakcja: Centrum e-Learningu AGH

Skład: Edycja, tel. 012 284 30 28

Korekta: Magdalena Anioł-Mirek

Redakcja techniczna: Beata Barszczewska-Wojda

Projekt okładki i strony tytułowej: Paulina Paduch

Komputerowe opracowanie okładki i strony tytułowej: Michał Oczko

Redakcja Uczelnianych Wydawnictw Naukowo-Dydaktycznych AGH al. Mickiewicza 30 30-059 Kraków tel.: 012 617 32 28 tel./fax 012 636 40 38 e-mail: redakcja@wydawnictwoagh.pl www.WydawnictwoAGH.pl

# **Spis treści**

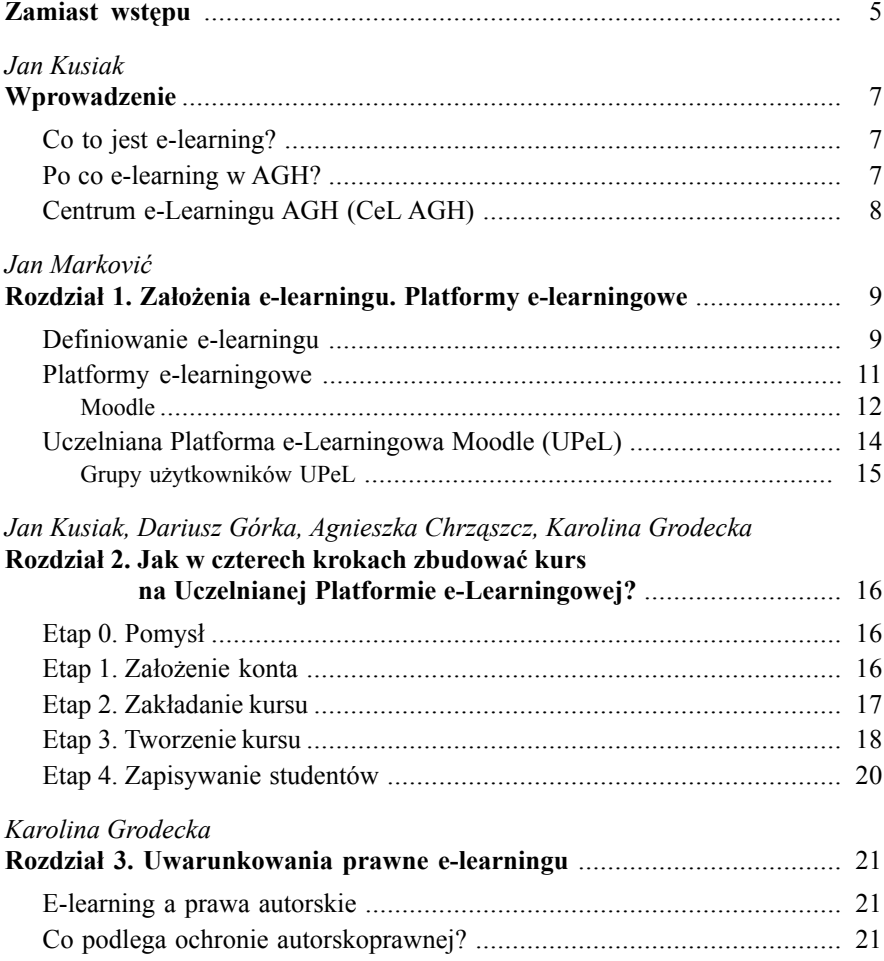

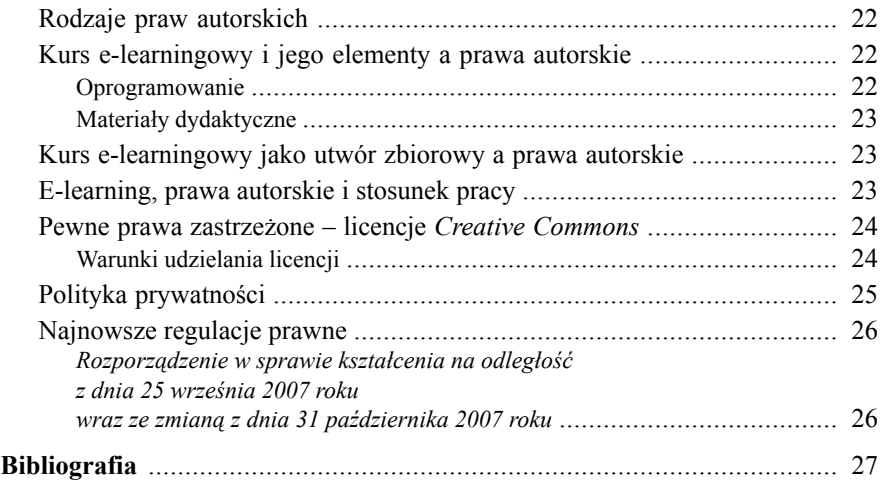

# **Zamiast wstępu**

Czy można sobie wyobrazić codzienne życie współczesnego człowieka bez Internetu? Czy jest jakaś dziedzina życia, która nie wykorzystuje jego potencjału? Ponieważ odpowiedź na powyższe dwa pytania jest jednoznaczna, nasuwa się wniosek, że trudno sobie wyobrazić nowoczesną, najlepszą w Polsce uczelnię techniczną, która w procesie kształcenia nie wykorzystuje tej zdobyczy cywilizacji.

Wykłady w formie audio- lub wideokonferencji, wirtualne laboratoria, dyskusje na forach lub czacie, elastyczne godziny nauki, wirtualne konsultacje, nieograniczony dostęp do multimedialnych materiałów edukacyjnych – to już nie wizja przyszłości, ale rozwiązania, które można z powodzeniem wykorzystać w naszej Uczelni. I co ważne, nie jest do tego potrzebna specjalistyczna wiedza informatyczna.

W obecnej sytuacji rozwoju i przy obowiązujących regulacjach prawnych e-learning z czasem stanie się zinstytucjonalizowaną formą kształcenia. Dlatego celem tej broszury jest przybliżenie, w wielkim skrócie, idei e-learningu oraz omówienie możliwości i środków technicznych wykorzystania tego potężnego narzędzia w kształceniu studentów AGH. Broszura powstała z myślą o pracownikach naukowych Akademii, którzy stają przed możliwością adaptacji procesu nauczania do wirtualnej przestrzeni. Autorzy kursów e-learningowych znajdą tu pomocne informacje na temat e-learningu oraz praktycze rady, jak zorganizować kurs e-learningowy.

*Wprowadzenie do e-learningu* to pierwsza część serii *E-learning w Akademii Górniczo-Hutniczej*, przygotowanej przez pracowników Centrum e-Learningu AGH. Autorzy mają nadzieję, że publikacje te przyczynią się do poszerzenia oferty edukacyjnej naszej Uczelni o kursy e-learnigowe i tym samym podniosą atrakcyjność studiowania.

> *Agnieszka Chrząszcz Karolina Grodecka Jan Marković Dariusz Górka Jan Kusiak*

*Jan Kusiak*

### **Wprowadzenie**

#### **Co to jest e-learning?**

Termin e-learning<sup>1</sup> obejmuje całość procesów związanych z nauczaniem i uczeniem się w środowisku i za pośrednictwem nowoczesnych technologii informacyjnych, zwłaszcza Internetu. E-learning jest **interaktywnym procesem kształcenia,** który poprzez dostępne środki techniczne umożliwia realizację określonych relacji pomiędzy wykładowcą (tutorem) 2 i studentem, a także pomiędzy poszczególnymi studentami w grupie.

#### **Po co e-learning w AGH?**

Dzięki e-learningowi, poprzez stworzenie możliwości dostępu do wiedzy z dowolnego miejsca i o dowolnej porze, studia stają się bardziej elastyczne; ponadto student może regulować tempo przyswajania wiedzy, dostosowując je indywidualnie do swoich aktualnych możliwości i zdolności psychofizycznych. E-learning stwarza bogate możliwości dostępu do najnowocześniejszych laboratoriów badawczych i umożliwia prowadzenie w nich wirtualnych eksperymentów.

Wirtualny kontakt studenta z wykładowcą jest w wielu przypadkach znacznie wygodniejszy dla obu stron.

Pozostałe zalety e-learningu to:

- E-learning może być istotnym atutem oferty edukacyjnej naszej Uczelni w procesie dokształcania zawodowo czynnych inżynierów (ang. *lifelong learning*) w zakresie najnowszych osiągnięć nauki i techniki.
- Kształcenie z wykorzystaniem e-learningu może obniżyć koszty nauczania, zwłaszcza w zakresie studiów niestacjonarnych i podyplomowych.

<sup>1</sup> Jest to termin zaczerpnięty bezpośrednio z języka angielskiego, który zadomowił się już w większości języków, w tym również w języku polskim (podobnie jak np. e-mail).

<sup>&</sup>lt;sup>2</sup> W e-learningu pojawia się termin "tutor", który w procesie kształcenia łączy rolę wykładowcy z rolą przewodnika.

- Dzięki uelastycznieniu trybu studiowania Uczelnia może pozyskać dodatkowych studentów.
- E-learning jest nieodłącznym elementem rozwijającego się społeczeństwa wiedzy i dlatego trudno go pominąć na naszej Uczelni.

#### **Centrum e-Learningu AGH (CeL AGH)**

Centrum e-Learningu jest jednostką AGH powstałą w 1996 roku jako Ośrodek Edukacji Niestacjonarnej. Głównym zadaniem CeL-u jest szeroko rozumiana pomoc pracownikom i studentom AGH w sprawach związanych z nauczaniem na odległość, wykorzystaniem komputera i Internetu w dydaktyce.

Do szczegółowych zadań CeL-u należą:

- opieka merytoryczna i metodyczna w zakresie e-learningu oraz pomoc przy wdrażaniu tej formy kształcenia;
- popularyzowanie oraz rozwijanie e-learningu poprzez szkolenia w zakresie obsługi Uczelnianej Platformy e-Learningowej Moodle dla nauczycieli akademickich naszej Uczelni;
- administrowanie Uczelnianą Platformą e-Learningową;
- merytoryczna pomoc w zakresie rozwiązywania problemów związanych zarówno z kwestiami informatycznymi, jak i procesem tworzenia kursów *on-line*;
- opieka nad materiałami dydaktycznymi, które są opracowywane zarówno przez pracowników naukowych, jak i przez samych studentów<sup>3</sup>;
- udział w projektach europejskich, których celem są badania nad rozwojem i nowymi narzędziami e-learningu.

<sup>&</sup>lt;sup>3</sup> Materiały dydaktyczne są opracowywane w ramach trwającego od 1999 roku Konkursu "Notatki w Internecie", powstałego z inicjatywy J.M. Rektora prof. dr. hab. inż. Ryszarda Tadeusiewicza. Centrum e-Learningu zapewnia wsparcie uczestnikom Konkursu zarówno w zakresie technicznym, jak i logistycznym. Po zakończeniu Konkursu prace konkursowe stają się ogólnodostępnymi materiałami dydaktycznymi AGH i są dostępne na stronie Uczelnianej Platformy e-Learningowej (www.dydaktyka.agh.edu.pl), dzięki czemu mogą stanowić doskonałą pomoc w nauce dla innych studentów.

#### *Jan Marković*

#### ROZDZIAŁ 1

### **Założenia e-learningu. Platformy e-learningowe**

#### **Definiowanie e-learningu**

Najprostsza definicja e-learningu mówi, że jest to nauczanie wspomagane komputerami i Internetem. Nie jest to jednak określenie w pełni precyzyjne, głównie dlatego, że w pewnym sensie sprowadza e-learning do roli nowinki technicznej czy też sugeruje, że każdy materiał edukacyjny przygotowany z wykorzystaniem komputera można określić terminem "e-learning". Oczywiście, technologia jest bardzo ważna, umożliwia bowiem zastosowanie nowych rozwiązań w edukacji, ale w tej metodzie kształcenia czyni się także pewne specyficzne założenia dydaktyczne i metodologiczne.

E-learning określa się jako nauczanie skoncentrowane na uczniu. Rolą nauczyciela jest nie tyle przekazywanie wiedzy przy niezbyt aktywnym udziale słuchaczy, co bycie przewodnikiem w samodzielnych poszukiwaniach. Z takim modelem kształcenia można się spotkać w instytucjach edukacyjnych, szczególnie na poziomie uniwersyteckim, ale idea e-learningu zwraca na ten fakt szczególną uwagę.

Nie należy sądzić, że nauczanie tradycyjne i e-learning stoją w opozycji do siebie. Wiele metod i technik dydaktycznych można z powodzeniem wykorzystywać i w trakcie bezpośredniego spotkania, i w środowisku *on-line*. Tradycyjne konwersatorium może przyjąć formę audio- lub wideokonferencji, czatu, a nawet dyskusji na forum. Wykład można nagrać w wersji audio bądź wideo i połączyć z forum, na którym studenci mogą zadawać pytania. Przy odpowiednich kompetencjach technicznych można stworzyć nawet wirtualne laboratorium. Przykłady można mnożyć.

Często stosuje się równolegle kształcenie "twarzą w twarz" i e-learning. Mówimy wówczas o nauczaniu hybrydowym (ang. *blended learning*), łączącym elementy obu podejść. Jest to system typowy dla szkół i uczelni wyższych, które zaczynają wprowadzać elementy nauczania *on-line.* Właśnie z takim systemem mamy do czynienia w Akademii Górniczo-Hutniczej. Można się też spodziewać, że będzie to podejście coraz powszechniejsze, również w związku z nowymi rozwiązaniami prawnymi. AGH nie jest, i w przewidywalnej przyszłości nie będzie, uczelnią kształcącą tylko, czy nawet głównie, za pośrednictwem Internetu. Jednocześnie łatwo sobie wyobrazić, że z czasem wspomaganie procesu dydaktycznego metodami e-learningu stanie się tak powszechne, jak normą stało się w ciągu ostatnich kilkunastu lat wykorzystywanie komputera w edukacji.

Podajmy prosty przykład, jak można to zrobić. Wykładowca umieszcza w sieci konspekt swojego wykładu. Studenci się z nim zapoznają, więc przychodzą na salę wykładową lepiej przygotowani do wysłuchania nowej partii materiału. Mogą się też zapoznać z multimedialnymi symulacjami omawianych procesów. Również w Internecie znajdują treść ćwiczenia, które powinni wykonać. Jeśli jego wykonanie wymaga wspólnej pracy, mogą skorzystać z programów umożliwiających pracę grupową. Później rozwiązanie wysyłają e-mailem do prowadzącego i w ten sam sposób uzyskują ocenę. Jeśli potrzebują konsultacji, mogą przyjść na dyżur albo skontaktować się z prowadzącym za pomocą e-maila, forum dyskusyjnego lub programu umożliwiającego audio- czy wideorozmowy (choćby popularnego Skype'a).

Mówi się, że dzięki e-learningowi uczymy się tego, co jest nam w danej chwili potrzebne, w miejscu, czasie i tempie, które najbardziej nam odpowiadają. W realiach tradycyjnej uczelni student nie będzie miał pełnej swobody w wyborze ścieżki swojego kształcenia, ale pewne elementy takiego podejścia są możliwe do zastosowania. Wracając do powyższego przykładu: jeśli notatki z wykładu zostaną umieszczone w sieci, to studenci, którzy byli na nim nieobecni albo którzy go nie w pełni zrozumieli, będą mogli do niego wrócić i zapoznać się z jego treścią, poświęcając przy tym więcej czasu na szczególnie trudne zagadnienia. Jeśli coś nadal będzie dla nich niejasne, będą mogli poszukać pomocy na forum.

Ponieważ w systemie e-learningu bezpośrednie spotkania wykładowcy ze studentami nie są konieczne, jest on dobrym sposobem na kontakt ze studentami, dla których dotarcie na zajęcia jest utrudnione. Są to np. osoby niepełnosprawne bądź studenci mieszkający z dala od siedziby uczelni (w szczególności studenci studiów niestacjonarnych). Dzięki Internetowi zyskują oni możliwość rozwijania swojej wiedzy i umiejętności nawet wówczas, gdy z jakichkolwiek przyczyn nie mogą uczestniczyć w tradycyjnych zajęciach.

Podsumowując, e-learning z jednej strony pozwala na wzbogacenie i urozmaicenie tradycyjnych zajęć, a z drugiej sprzyja niwelowaniu czynników, które ograniczają możliwości edukacyjne niektórych studentów. Nie należy go traktować jako podejścia alternatywnego wobec obecnie stosowanych, ale jako narzędzie, które jest w stanie usprawnić i ułatwić pracę zarówno wykładowcom, jak i studentom. Trzeba też podkreślić, że to studenci, nie technologia, nadal pozostają podstawowym podmiotem w procesie kształcenia.

#### **Platformy e-learningowe**

W wyniku efektywnego wdrażania e-learningu do edukacji pojawiła się potrzeba stworzenia dedykowanych narzędzi, które wspomogłyby proces nauczania *on-line*. Jedną ze specyficznych kategorii takich narzędzi są tzw. platformy e-learningowe. W literaturze przedmiotu można spotkać się z pokrewnymi terminami, np. "system zarządzania uczeniem" (ang. *Learning Management System –* LMS) bądź "system zarządzania materiałami edukacyjnymi" (ang. *Learning Content Management System* – LCMS). Coraz częściej wymienione określenia zastępuje się terminem "wirtualne środowisko kształcenia" (ang. *Virtual Learning Environment*  – VLE). Pojęcie to jest bardziej ogólne i swoim zakresem obejmuje całość procesów związanych z nauczaniem *on-line*.

Wymienione określenia pomagają zdefiniować, czym właściwie są platformy e-learningowe. To rozbudowane aplikacje ułatwiające tworzenie, prowadzenie i administrowanie kursami edukacyjnymi. To *de facto* zintegrowane zestawy narzędzi pozwalających realizować bardziej konkretne cele związane z nauczaniem, w szczególności z zarządzaniem kursem i wchodzącymi w jego skład zasobami. Platfomy zostały zaprojektowane także w celu wspierania aktywności studentów podczas kształcenia *on-line*, tak, aby podejmowane przez nich działania były skutecznie wykonywane. Platformy zazwyczaj umieszcza się na osobnych serwerach.

Typowymi elementami wirtualnych środowisk nauczania są szablony pozwalające stworzyć prostą stronę tekstową bądź HTML, ćwiczenia (wraz z opcją przesłania rozwiązania na serwer), fora dyskusyjne czy testy. Coraz bardziej zauważalny jest też wpływ tzw. Sieci 2.0 (ang. *Web 2.0*). Powszechnieje np. możliwość założenia na platformie własnego bloga, wykorzystywanego, rzecz jasna, do celów edukacyjnych np. raportowania postępów projektu czy prowadzenia dyskusji.

Nie ma praktycznie żadnych ograniczeń, jeśli chodzi o zamieszczanie zasobów na platformie. Jeśli prowadzący chce wykorzystać np. wspomniane wyżej animacje, to może przesłać je na serwer, a następnie zamieścić na stronie WWW kursu odpowiedni odnośnik. Jeżeli chodzi o funkcjonalność związaną z zarządzaniem kursem, należy wymienić m.in. możliwość zapisywania uczestników na kurs, dzielenia ich na grupy, oceniania ich, przeglądania raportów ich aktywności oraz określania praw dostępu. Jak można się domyślić, ta ostatnia opcja, w najbardziej podstawowym ujęciu, pozwala podzielić zasoby i funkcje na dostępne dla prowadzących i uczestników kursu.

Jednak warto tu zaznaczyć, że platformy najczęściej nie oferują możliwości tworzenia zaawansowanych technicznie materiałów edukacyjnych (np. animacji Flash), które należy przygotowywać za pomocą programów zewnętrznych.

Do tej pory stworzono wiele platform e-learningowych, zarówno komercyjnych, jak i darmowych. Do najbardziej popularnych platform e-learningowych należą m.in. Moodle, Sakai, .LRN, Claroline czy Dokeos.

#### **Moodle**

Moodle (ang. *Modular Object-Oriented Dynamic Learning Environment*) to jedna z najbardziej popularnych, jeśli nie najpopularniejsza platforma e-learningowa. Jest oprogramowaniem typu *open-source*, udostępnianym darmowo w ramach publicznej licencji GNU GPL. Według aktualnych danych (marzec 2008), które można znaleźć na stronie http://moodle.org, platforma wykorzystywana jest w ponad 35 tysiącach placówek w blisko 200 krajach, przez ponad 15 milionów osób. Należy do tych liczb podchodzić z pewną ostrożnością, bo zapewne obejmują one także kursy porzucone i nieaktywnych użytkowników, ale nawet po znacznym ograniczeniu tych wartości nie ulega wątpliwości, że Moodle jest powszechnie wykorzystywany. Potwierdza to także inna liczba – 330 tysięcy osób zarejestrowanych na wspomnianej stronie domowej.

Fakty te przemawiają za słusznością wyboru pltaformy Moodle jako Uczelnianej Platformy e-Learningowej AGH. Oprócz naszej Uczelni swoje kursy oferują i z powodzeniem realizują na Moodle'u znane światowe uczelnie (Open Univeristy of the United Kingdom, Ohio State University, the University of York, Athabasca University – Canada's Open University, Open Polytechnic of New Zeland, the University of Iceland, etc.) oraz wiodące polskie uczelnie wyższe (Uniwersytet Jagielloński, Uniwersytet Ekonomiczny, Uniwersytet Marii Curie-Skodowskiej, Uniwersytet im. Adama Mickiewicza w Poznaniu i wiele innych).

Popularność platformy Moodle wynika z jej licznych zalet. Pierwszą z nich jest to, że platforma jest darmowa. Nie trzeba wnosić opłat ani za jej zainstalowanie, ani za wykorzystywanie, ani za wsparcie. To ostatnie można uzyskać w dokumentacji i na forach na stronie http://moodle.org oraz, w przypadku AGH, w Centrum e-Learningu, gdzie pracują informatycy odpowiedzialni za dostosowywanie platformy do konkretnych potrzeb Uczelni. Dla nich korzystne jest to, że Moodle to oprogramowanie typu *open-source*. Pozwala to na rozwijanie dalszych przydatnych funkcji. Przykładem niech będzie opracowany w CeL-u edytor wzorów matematycznych, który umożliwia łatwe pisanie tekstów zawierających matematyczne symbole, greckie litery, etc. Innym przykładem dostosowania platformy do specyficzych potrzeb może być wtyczka do Moodle'a opracowana na Wydziale Fizyki i Informatyki Stosowanej AGH, która umożliwia prowadzącym autoryzację wyników laboratoriów fizyczych przeprowadzanych przez studentów. Wspomniane systemy wsparcia okazują się pomocne również tutaj: można się kontaktować z innymi deweloperami i administratorami Moodle'a na całym świecie, korzystać z ich wiedzy i doświadczeń, ale też udostępniać im swoje.

Użytkownicy Moodle'a – zarówno autorzy czy prowadzący, jak i uczestnicy kursów – docenią, że ta platforma jest bardzo przyjazna w obsłudze. Ucząca się osoba, o ile potrafi korzystać z komputera (a w przypadku współczesnych studentów jest to powszechne), jest w stanie opanować nawigację po kursie bez potrzeby korzystania z jakichkolwiek instrukcji. Zdobycie umiejętności potrzebnych do stworzenia prostego kursu nie powinno zająć więcej niż kilka godzin, gdyż praca z wykorzystaniem oprogramowania Moodle jest bardzo intuicyjna. Po opanowaniu podstaw można zacząć rozszerzać swoje kompetencje. Najlepiej się o tym przekonać, tworząc własny kurs, do czego gorąco zachęcamy.

Z punktu widzenia autorów kursów i prowadzących ważne są jeszcze cztery cechy Moodle'a:

- 1) Autorzy ci mają kontrolę nad tym, kto ma dostęp do materiałów, które zamieszczają na platformie. Zasoby nie stają się widoczne dla wszystkich użytkowników Internetu ani nawet dla wszystkich posiadaczy konta na obszarze wydziałowym platformy. Pozwala to lepiej chronić własność intelektualną wykładowców. Bezpieczne są także dane prowadzących i uczestników kursu, ich oceny oraz raporty aktywności.
- 2) Platforma Moodle oferuje znaczne ułatwienia w kwestiach organizacyjnych i administracyjnych związanych z nauczaniem. Na przykład dzięki raportom aktywności łatwo oszacować zaangażowanie uczestnika kursu. Można też zautomatyzować przynajmniej niektóre aspekty oceniania.
- 3) Platforma ta w pewnym sensie przypomina klocki Lego z tych samych, stosunkowo prostych elementów można budować bardzo różne "konstrukcje". Tymi elementami są tzw. zasoby i składowe (np. strona HTML, ćwiczenie, forum dyskusyjne). W zależności od celów kursu i preferencji jego twórcy możemy je dobierać i łączyć w najbardziej odpowiadający nam sposób. Co więcej, zasoby Moodle'a są elastyczne – tworząc jakikolwiek kurs, możemy ustalać różne opcje (np. okres dostępności, sposób oceniania itp.). Zwiększa to dodatkowo zakres możliwości oferowanych przez platformę.
- 4) Platforma ta oparta jest na konkretnym modelu pedagogicznym konstruktywizmie. Teoria ta mówi, że nowe znaczenia budowane są na podstawie już istniejącej wiedzy, w procesie interakcji społecznych. W praktyce oznacza to m.in. położenie szczególnego nacisku na dyskusje i aktywność studentów, co wydaje się szczególnie odpowiednie w akademickim systemie kształcenia.

Trzy ostatnie czynniki oznaczają, że łatwo jest tworzyć kursy na platformie Moodle i że mogą one być bardzo różnorodne, ale jednocześnie spójne ze sobą.

#### **Uczelniana Platforma e-Learningowa Moodle (UPeL)**

Uczelniana Platforma e-Learningowa (www.moodle.cel.agh.edu.pl) jest oparta na platformie Moodle, która w pełni umożliwia tworzenie i umieszczanie w Internecie materiałów dydaktycznych, ułatwia interaktywne prowadzenie zajęć w sieci, a także zarządzanie procesem kształcenia. Uczelnianą Platformą e-Learningową zarządza Centrum e-Learningu przy wsparciu Uczelnianego Centrum Informatyki (UCI), w którego siedzibie znajdują się serwery Platformy 1 . Dzięki temu nad bezawaryjnym działaniem platformy Moodle czuwają nieustannie pracownicy UCI, co gwarantuje jej bezpieczeństwo i stabilną pracę.

Każdy Wydział czy jednostka AGH posiada wydzielony obszar Platformy, w obrębie którego gromadzi własne zasoby dydaktyczne oraz prowadzi zajęcia. Wszelkie ustawienia i treści dostępne są w ramach tego obszaru. Dostęp wymaga założenia konta i jest możliwy po zalogowaniu osobno na każdy z obszarów.

Obszary Platformy są od siebie niezależne. W praktyce oznacza to, że tworząc konto użytkownika, administrator daje mu prawo dostępu tylko i wyłącznie do kursów z własnego wydziału lub jednostki. Student jednego wydziału nie będzie mógł się zalogować na obszar innego i skorzystać z prowadzonych tam kursów. Konieczność posiadania dwu lub więcej kont może być oczywiście pewnym utrudnieniem, jednak taka potrzeba pojawia się rzadko. Największą zaletą obecnego rozwiązania jest natomiast większa kontrola prowadzących nad tym, kto ma dostęp do udostępnionych przez nich materiałów.

Wydziałowym obszarem Uczelnianej Platformy e-Learningowej (UPeL) zrządza administrator wydziałowy wyznaczony przez dziekana wydziału (rys. 1 na s. 17) spośród swoich pracowników, który zostaje przeszkolony w Centrum e-Learningu. Szkolenie obejmuje tematykę związaną z zarządzaniem użytkownikami oraz działaniem Platformy. Lista obecnych administratorów wydziałowych dostępna jest na stronie domowej UPeL (www.moodle.cel.agh.edu.pl).

Dostępny jest również obszar testowy Plaformy pod adresem http://test. moodle.cel.agh.edu.pl. Jest to miejsce, gdzie pracownicy (i studenci) mogą testować oraz wstępnie zapoznać się z Platformą. Dostęp do tego obszaru nie wymaga zakładania konta, ale jest możliwy tylko z komputerów w sieci AGH<sup>2</sup>.

<sup>1</sup> W UCI znajdują się także główne serwery AGH.

<sup>2</sup> Pracowanicy AGH mają również możliwość korzystania z platformy Blackboard zainstalowanej w Cyfronecie.

#### **Grupy użytkowników UPeL**

Na Moodle'u można bardzo precyzyjnie określać, kto ma prawa do oglądania oraz edycji określonych zasobów i całego kursu. Odbywa się to poprzez przypisanie danemu użytkownikowi określonej roli.

Cztery podstawowe role to (w kolejności od najmniejszych uprawnień):

- 1) **Gość** może odwiedzić dany kurs i nie potrzebuje do tego własnego konta na Platformie, jednak jego rola wiąże się z określonymi ograniczeniami: gość może tylko przeglądać zawartośc kursu, nie może natomiast brać udziału w dyskusjach ani przesyłać żadnych plików.
- 2) **Student**  może aktywnie uczestniczyć w kursach (rozwiązywać zadania, dyskutować na forum itd.).
- 3) **Prowadzący** może zmieniać i dodawać elementy w ramach istniejącego kursu, oceniać studentów itp.
- 4) **Autor** może tworzyć nowe kursy. Autorem jest się niezależnie od obecności na danym kursie. To oczywiste – w końcu ktoś musi najpierw te kursy założyć. Nie oznacza to jednak, że autor ma automatyczny dostęp do wszystkich kursów. Na te założone przez inne osoby musi się zapisać. Warto podkreślić rozróżnienie na autora kursów i autora zasobów (materiałów), które wchodzą w skład tego kursu. Te dwie funkcje może, ale wcale nie musi, pełnić ta sama osoba. Niczym się to nie różni od tradycyjnego systemu kształcenia, w którym w ramach zajęć nauczyciel może korzystać z samodzielnie przygotowanych treści (np. autorski wykład) bądź zaproponować źródła stworzone przez innych (np. podręczniki).

**Administrator** to inna, specyficzna rola w obrębie Moodle'a. Choć administrator ma wszystkie wymienione wcześniej uprawnienia, to jednak jego zadaniem nie jest prowadzenie bądź uczestniczenie w procesie dydaktycznym, lecz (jak sama nazwa wskazuje) administrowanie. Oprócz przypisywania komuś roli autora jego dwa podstawowe obowiązki to zakładanie kont użytkowników oraz (jeśli zachodzi taka potrzeba) definiowanie nowych ról. Na podstawie wymienionych wcześniej podstawowych ról można bowiem stworzyć nowe, np. prowadzącego bez prawa edycji zasobów.

Warto zaznaczyć, że role studenta i prowadzącego przypisywane są dopiero po zapisaniu się na konkretny kurs. Innymi słowy, dana osoba może być prowadzącym na jednym kursie, a studentem na innym. Trzeba też pamiętać, że posiadanie konta na danym obszarze Moodle'a nie jest równoznaczne z dostępem do wszystkich założonych na nim kursów.

Jeśli chodzi o wymienione role, to każda kolejna obejmuje również uprawnienia wszystkich z niższego poziomu. Użytkownik z wyższymi uprawnieniami może przypisywać użytkownikom role z niższego poziomu. Wyjątkiem jest student, który nie ma możliwości zaproszenia na kurs gości.

*Jan Kusiak, Dariusz Górka, Agnieszka Chrząszcz, Karolina Grodecka*

#### ROZDZIAŁ 2

## **Jak w czterech krokach zbudować kurs na Uczelnianej Platformie e-Learningowej?**

Kurs na Platformie można zbudować w czterech prostych krokach. Poniżej przedstawiono i opisano etapy tworzenia kursu z punktu widzenia jego autora.

#### **Etap 0. Pomysł**

Przed przystąpieniem do działania musi pojawić się pomysł na tematykę i sposób realizacji zajęć w formie e-learningowej. Elastyczność w wyborze rozwiązań i dostosowania ich do potrzeb autora kursu jest naprawdę duża. Dzięki temu każdy kurs może być autorskim i oryginalnym pomysłem jego twórcy.

#### **Etap 1. Założenie konta**

Warunkiem wstępnym, który pozwala na opracowanie kursu, jest założenie konta na Platformie (rys. 1). W tym celu należy skontaktować się z administratorem wydziałowym, który założy autorowi konto. W przypadku kiedy nie ma osoby odpowiedzialnej za administrowanie obszarem wydziałowym Platformy, należy zwrócić się do dziekana wydziału, który powoła taką osobę.

Nowo utworzone konta nie zapewniają żadnych uprawnień. Możliwe jest zalogowanie się na Platformie, jednak niedozwolone są żadne akcje dla kursów, w których nie uczestniczymy. Przypisywanie ról odbywa się na poziomach: administratora oraz autora i prowadzącego.

Administrator może przypisać uprawnienia w obrębie całego obszaru. Może dodać kolejnych administratorów oraz autorów kursów. Nie nadaje tutaj uprawnień ani studentom, ani prowadzącym kursy, ponieważ to autor kursu decyduje, kto może prowadzić kurs (przy czym autor może być jednym z prowadzących). Uprawnienia studentom na określonym kursie nadaje prowadzący.

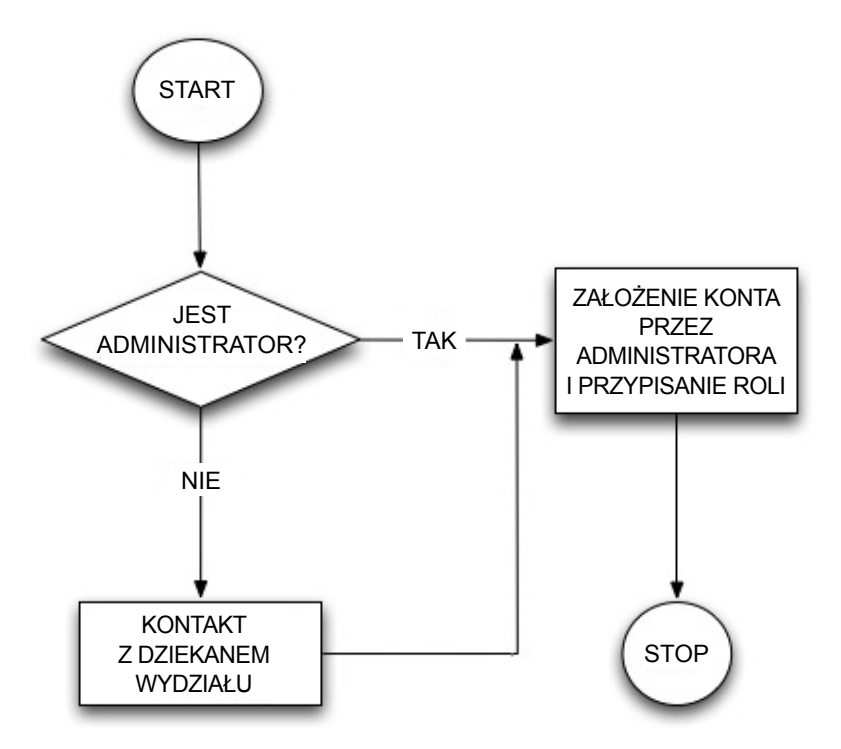

**Rys. 1.** Założenie konta

Ujmując sprawę od innej strony, procedura przypisywania ról w pewnym uproszczeniu wygląda następująco: administrator zakłada konta użytkownikom i niektórym z nich przypisuje rolę autorów. Ci zakładają kursy, zapisują na nie kolejnych użytkowników, przypisując im jednocześnie role niższego poziomu (prowadzącego czy studenta).

#### **Etap 2. Zakładanie kursu**

Jeżeli konto zostało założone, jest aktywne i posiada uprawnienia autora, można przystąpić do zakładania kursu na Platformie (rys. 2). W tym celu należy zalogować się na obszar wydziałowy Platformy. Z menu "Moje kursy" trzeba wybrać łącze "Wszystkie kursy" i kolejno "Dodaj nowy kurs". W oknie edycji kursu należy określić, odpowiednio do swoich potrzeb, ustawienia kursowe i zatwierdzić wybór.

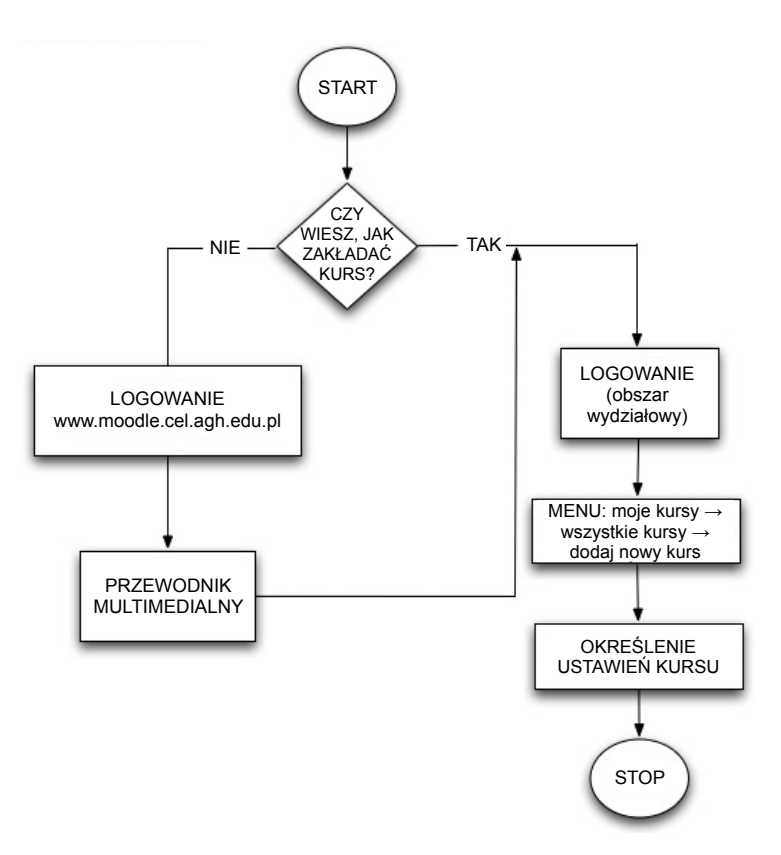

**Rys. 2.** Zakładanie kursu

Jeżeli osoba zakładająca kurs nie wie, jak to zrobić, może znaleźć potrzebne instrukcje w przewodniku multimedialnym, który jest dostępny na Uczelnianej Platformie e-Learningowej (www.moodle.cel.agh.edu.pl) w zakładce "Informacje ogólne".

#### **Etap 3. Tworzenie kursu**

Kolejnym etapem budowania kursu na platformie Moodle jest opracowanie jego zawartości, czyli dodanie materiałów, aktywności w postaci forów dyskusyjnych, ćwiczeń, etc. W przypadku gdy autor kursu nie posiada odpowiedniej wiedzy, może skorzystać z przewodników multimedialnych dostępnych na stronie

Uczelnianej Platformy e-Learningowej (www.moodle.cel.agh.edu.pl) w zakładce "Informacje ogólne", które wyjaśniają krok po kroku, jak poruszać się po Moodle'u, dokonywać zmian oraz dodawać nowe elementy do kursu. Po zapoznaniu się z przewodnikami można śmiało przystąpić do kolejnych etapów pracy: wyznaczenia struktury kursu, prezentacji materiału, wyboru środków komunikacji oraz metod oceniania (rys. 3).

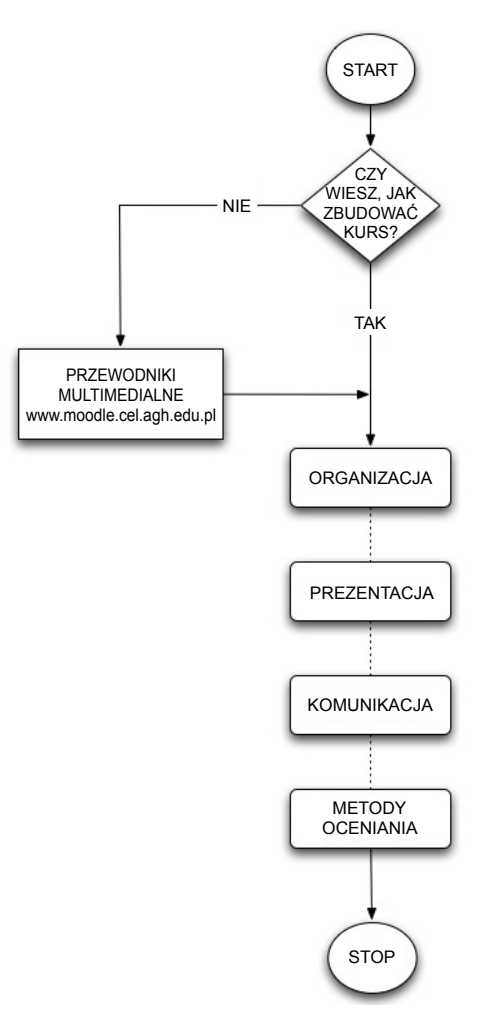

**Rys. 3.** Tworzenie kursu

#### **Etap 4. Zapisywanie studentów**

Mając gotowy kurs, należy zapisać na niego studentów i prowadzić zajęcia (rys. 4). Autor lub prowadzący kurs dostarcza administratorowi wydziałowemu listę studentów – uczestników kursu. Administrator sprawdza, czy studenci posiadają już konta na platformie. W zależności od rozwiązania, jakie wybierze administrator, studenci będą mogli automatycznie zakładać konta z wykorzystaniem poczty elektronicznej i zapisywać się na kurs lub administator będzie musiał zrobić to manualnie. W przyszłości kwestię zapisów na kursy rozwiąże system e-Dziekanat.

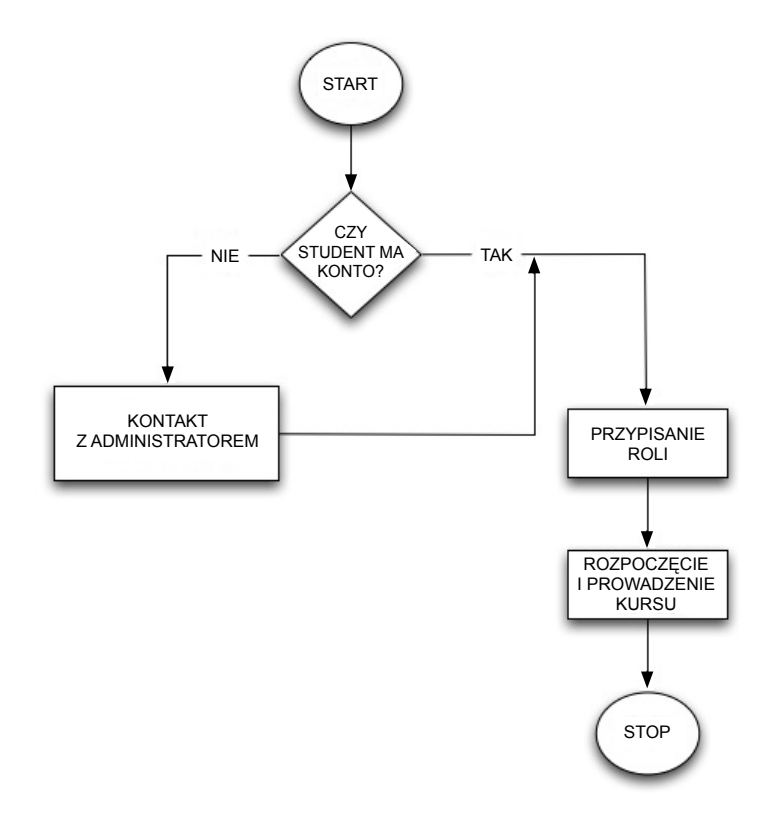

**Rys. 4.** Zapisywanie studentów

#### *Karolina Grodecka*

# ROZDZIAŁ 3 **Uwarunkowania prawne e-learningu**

#### **E-learning a prawa autorskie**

Z problemem praw autorskich musi zmierzyć się każda uczelnia wyższa oferująca swoim studentom możliwość kształcenia wspomaganego Internetem i nowoczesnymi technologiami. Niemal każdy element składający się na kurs e-learningowy, od materiałów dydaktycznych po system tworzący środowisko kształcenia, jest w określonym stopniu chroniony prawem autorskim.

Jednak kwestia praw autorskich i e-learningu w polskim ustawodawstwie nie jest prawnie uregulowana. Brakuje orzecznictwa, które można odnieść bezpośrednio do problematyki e-learningu. Rozważania związane z e-edukacją i wykorzystaniem technologii w szkolnictwie wyższym z perspektywy ochrony autorskoprawnej są możliwe dzięki *Ustawie z dnia 4 lutego 1994 roku o prawie autorskim i prawach pokrewnych* (Dz. U. z 2000 r., nr 80, pozycja 904 ze zmianami).

Złożoność zagadnień prawnych w społeczeństwie informacyjnym uniemożliwia kompleksowe omówienie problematyki e-learningu i praw autorskich. Celem tej publikacji jest wyjaśnienie kadrze dydaktycznej istotnych aspektów ochrony autorskoprawnej oraz omówienie zagrożeń i uprawnień związanych z wdrażaniem e-learningu w Akademii Górniczo-Hutniczej.

#### **Co podlega ochronie autorskoprawnej?**

Według *Ustawy* przedmiotem prawa autorskiego jest utwór, definiowany jako "każdy przejaw działalności twórczej o indywidualnym charakterze, ustalony w jakiejkolwiek postaci, niezależnie od wartości, przeznaczenia i sposobu wyrażenia" (art. 1 ust. 1). Aby efekt pracy mógł być uznany za utwór, musi spełnić warunek twórczości oraz oryginalności. Istotne jest utrwalenie, uzewnętrznienie utworu w jakiejkolwiek postaci (niekoniecznie skończonej), ponieważ pomysły czy idee nie są objęte ochroną prawnoautorską.

W kontekście e-learningu utworem jest szkolenie lub kurs e-learningowy, który zgodnie z przepisami *Ustawy* można traktować jak utwór multimedialny [4].

#### **Rodzaje praw autorskich**

*Ustawa o prawie autorskim i prawach pokrewnych* wyróżnia autorskie prawa osobiste oraz autorskie prawa majątkowe.

Autorskie prawa osobiste są prawami "ojcostwa utworu" i obejmują przede wszystkim prawo autora do wiązania z dziełem jego nazwiska. Prawo to nigdy nie wygasa i jest, z natury rzeczy, niezbywalne, nie można się go zrzec ani przenieść na inną osobę [1]. Natomiast autorskie prawa majątkowe (ang. *copyright*) to monopol praw majątkowych na rzecz autora utworu (albo w określonych przypadkach wydawcy lub producenta). Regułą w prawie autorskim jest, że z utworu może korzystać lub nim rozporządzać tylko osoba uprawniona. Najczęściej będzie to sam twórca lub osoba, która nabyła określone prawa majątkowe lub na rzecz której ustanowiona została licencja [1].

W odniesieniu do kursu e-learningowego działają oba rodzaje praw autorskich. Ich szczegółowa charakterystyka i uwarunkowania zostały przestawione poniżej.

#### **Kurs e-learningowy i jego elementy a prawa autorskie**

Cechą wyróżniającą kursy e-learningowe spośród innych przedmiotów prawa autorskiego jest przede wszystkim ich niejednolita struktura, na którą składają się różne elementy, takie, jak oprogramowanie oraz materiały dydaktyczne łączące tekst, grafikę, dźwięk, obraz etc.

#### **Oprogramowanie**

Wydaje się, że z perspektywy projektowania kursu najmniejsze problemy łączą się z ochroną praw autorskich do oprogramowania. Przy założeniu, że twórcy kursu korzystają z legalnego oprogramowania zarówno w zakresie platformy, na której jest usytuowany kurs, jak i przy projektowaniu szaty graficznej lub dźwięku i opracowywaniu treści kursu, nie powstają szczególne problemy związane z łamaniem praw autorskich [4]. W większości przypadków odpowiedzialność za zabezpieczanie praw autorskich do platformy spoczywa na instytucji, która udostępnia platformę do celów szkoleniowych. Problem ten całkowicie zanika w przypadku Akademii Górniczo-Hutniczej, ponieważ kursy i szkolenia e-learningowe są prowadzone na darmowej platformie Moodle typu *open-source*. Kwestią otwartą pozostaje zewnętrzne oprogramowanie, z którego pracownicy Uczelni korzystają w celu opracowania materiałów dydaktycznych.

#### **Materiały dydaktyczne**

Opracowanie finalnej wersji kursu łączy się niejednokrotnie z wykorzystaniem gotowych materiałów edukacyjnych lub z ich modyfikacją na potrzeby ostatecznego kształtu kursu.

W pierwszym przypadku prawa autorskie do uwzględnionych materiałów dydaktycznych (prezentacji, artykułów, wykresów, zdjęć etc.) zachowują ich twórcy, natomiast adaptacja poszczególnych materiałów na potrzeby kursu wymaga zgody poszczególnych autorów zarówno w sytuacji ingerencji w uprawnienia o charakterze osobistym, jak i majątkowym. Jest to szczególnie ważne, jeśli dochodzi do wykorzystania istniejących wcześniej dzieł, np. podręczników lub skryptów [4].

Do jakiego rodzaju ochrony ma prawo twórca kursu? Po pierwsze chroniony jest projekt kursu, pod warunkiem, że został on utrwalony w konkretnej postaci, np. konspektu (jeżeli kurs nie został jeszcze fizycznie opracowany) albo w formie gotowego kursu. Po drugie, ochronie podlegają te elementy kursu, które zostały opracowane samodzielnie (np. ćwiczenia, prezentacje, tematy dyskusji etc.).

#### **Kurs e-learningowy jako utwór zbiorowy a prawa autorskie**

Nad finalną wersją kursu e-learningowego może pracować kilka osób. Osoby te są autorami poszczególnych elementów kursu, które mogą stanowić odrębne i samodzielne materiały szkoleniowe. Jednocześnie elementy te, połączone w całość, tworzą spójny i sensowy kurs. Cele edukacyjne oraz przewaga elementów tekstowych nad graficznymi przemawiają za uznaniem kursu za utwór zbiorowy, a nie np. dzieło audiowizualne [4].

#### **E-learning, prawa autorskie i stosunek pracy**

Z punktu widzenia e-learningu na uczelni wyższej pracownicy dydaktyczni opracowują kursy e-learningowe w ramach wykonywanych obowiązków zawodowych. Zgodnie z art. 12 *Prawa autorskiego* autorskie prawo majątkowe przysługuje instytucji kształcenia w granicach wynikających z zapisów umowy o pracę.

Dodatkowe uprawnienia uczelni wyższych wynikają z art. 14 *Prawa autor*skiego, zgodnie z którym "jeżeli w umowie o pracę nie postanowiono inaczej, instytucji naukowej przysługuje pierwszeństwo opublikowania utworu naukowego pracownika, który stworzył ten utwór w wyniku wykonywania obowiązków ze stosunku pracy".

#### **Pewne prawa zastrzeżone – licencje** *Creative Commons*

Obok ochrony autorskoprawnej, jaka przysługuje twórcom szkoleń i kursów e-learningowych z tytułu zapisów *Ustawy o prawie autorskim i prawach pokrewnych*, każdy autor może chronić swoją pracę na zasadach licencji *Creative Commons* (CC).

"Licencje *Creative Commons* wykorzystują prawo autorskie, aby umożliwić przekazanie innym części praw przysługujących autorowi. Nie oznaczają one zrzeczenia się praw autorskich. Dzieła objęte licencjami CC nie trafiają do domeny publicznej – prawa autorskie zachowuje twórca, który decyduje o warunkach udostępniania własnych prac i zakresie ich ochrony.

Licencje CC zostały opracowane z myślą o wszelkiego rodzaju materiałach: stronach internetowych, muzyce, zdjęciach, filmach, literaturze czy materiałach edukacyjnych i artykułach naukowych – przede wszystkim tych rozprowadzanych przez Internet" [5].

Przed udostępnieniem kursu e-learningowego należy zastanowić się, co zostanie objęte licencją CC – czy będzie to cały kurs, czy jego poszczególne elementy, np. grafika, teksty lub elementy multimedialne. Należy także upewnić się co do posiadanych praw do elementów udostępnianych na licencji CC.

Kursy e-learningowe projektowane i tworzone na uczelni wyższej powstają zazwyczaj w ramach stosunku pracy. Właścicielem praw autorskich jest zatem instytucja, która ma wyłączne prawo do decydowania, czy utwór będzie objęty licencją CC. Jeśli kurs e-learningowy powstał w ramach umowy, należy sprawdzić jej warunki i upewnić się, czy prawa autorskie nie zostały komuś przekazane.

W sytuacji, gdy na ostateczną wersję kursu e-learningowego zostały połączone utwory uprzednio stworzone przez innych ludzi lub gdy kurs powstaje we współpracy z innymi, należy uzyskać od tych osób wyraźną zgodę na udostępnienie końcowego dzieła na licencji CC [5].

#### **Warunki udzielania licencji**

Istnieją cztery warunki udzielenia licencji:

1) **Uznanie autorstwa** (ang. *Attribution*)

Wolno kopiować, rozprowadzać, przedstawiać i wykonywać objęty prawem autorskim utwór oraz opracowane na jego podstawie utwory zależne pod warunkiem, że zostanie przywołane nazwisko autora pierwowzoru.

#### 2) **Użycie niekomercyjne** (ang. *Noncommercial*)

Wolno kopiować, rozprowadzać, przedstawiać i wykonywać objęty prawem autorskim utwór oraz opracowane na jego podstawie utwory zależne jedynie w celach niekomercyjnych.

#### 3) **Bez utworów zależnych** (ang. *No derivative works*)

 Wolno kopiować, rozprowadzać, przedstawiać i wykonywać utwór jedynie w jego oryginalnej postaci – tworzenie utworów zależnych nie jest dozwolone.

#### 4) **Na tych samych warunkach** (ang. *Share alike*).

 Wolno rozprowadzać utwory zależne jedynie na licencji identycznej do tej, na jakiej udostępniono utwór oryginalny [5].

Więcej na temat szczegółowych informacji o warunkach każdej z licencji można znaleźć na stronie Creative Commons Polska (http://creativecommons.pl/ licencje-praw-autorskich-creative-commons/polskie-licencje-cc/). Wyboru licencji można dokonać na stronie centrali Creative Commons (http://creativecommons. org/license/?lang=pl).

Przed wyborem licencji CC dla materiałów szkoleniowych opracowanych z wykorzystaniem oprogramowania darmowego lub komercyjnego (typu *freeware*  lub *shareware*) należy dowiedzieć się, na jakie warunki udostępniania zezwala licencja tego oprogramowania. Licencja CC nie może negować warunków licencji programu.

#### **Polityka prywatności**

Kolejnym problemem natury prawnej, z jakim musi zmierzyć się AGH, jest bezpieczeństwo danych osobowych pracowników dydaktycznych i studentów.

Udział w kursach i szkoleniach realizowanych na platformie e-learningowej Moodle wymaga zarejestrowania się w systemie w celu założenia konta. Wiąże się to z podaniem danych osobowych, które są zapisywane w bazie danych i przetwarzane przez Uczelnię na potrzeby edukacyjne.

Według *Ustawy z dnia 29 sierpnia 1997 o ochronie danych osobowych* (Dz. U. 1997, nr 133, poz. 833) przez "przetwarzanie danych osobowych rozumie się jakiekolwiek operacje wykonane na danych osobowych, takie jak zbieranie, utrwalanie, przechowywanie, opracowywanie, zmienianie, udostępnianie i usuwanie, a zwłaszcza te, które wykonuje się w systemach informatycznych" (art. 7).

Obecnie nowo przyjęci studenci AGH przy składaniu wymaganych dokumentów na studia są zobowiązani do podpisania klauzuli wyrażającej zgodę na przetwarzanie danych osobowych na potrzeby uczelni.

Sugeruje się, aby klauzula dotyczyła także działań związanych z przetwarzaniem danych osobowych obsługi Uczelnianej Platformy e-Learningowej Moodle.

#### **Najnowsze regulacje prawne**

#### *Rozporządzenie w sprawie kształcenia na odległość z dnia 25 września 2007 roku wraz ze zmianą z dnia 31 października 2007 roku*

 25 września 2007 roku minister nauki i szkolnictwa wyższego podpisał *Rozporządzenie w sprawie kształcenia na odległość na studiach wyższych.* Akt reguluje warunki, jakie muszą być spełnione, aby zajęcia dydaktyczne mogły być prowadzone z wykorzystaniem metod i technik kształcenia na odległość.

*Rozporządzenie* jest odpowiedzią na potrzeby współczesnej edukacji, a także działania uczelni wyższych samodzielnie wprowadzających elementy e-learningu do systemu kształcenia tradycyjnego. Przepisy *Rozporządzenia* normują, dotychczas nieregulowany prawnie, hybrydowy model nauczania (uczenia się), który był realizowany w wielu uczelniach wyższych w Polsce.

Zgodnie z treścią *Rozporządzenia* studia na odległość mogą być prowadzone na wszystkich kierunkach i poziomach kształcenia na studiach stacjonarnych i niestacjonarnych. Uczelnia deklarująca chęć prowadzenia studiów w trybie zdalnym musi spełnić łącznie kilka wymagań. Przede wszystkich powinna odpowiednio przeszkolić i przygotować kadrę oraz studentów do udziału w zajęciach dydaktycznych w systemie e-learningu. Ponadto uczelnia musi zapewnić dostęp do infrastruktury informatycznej i oprogramowania, które umożliwią realizowanie zajęć w środowisku *on-line*. Jest zobowiązana do opracowania i dostarczenia materiałów dydaktycznych w formie elektronicznej. Trzecim, bardzo ważnym, obszarem działalności uczelni jest zapewnienie każdemu studentowi możliwości osobistych konsultacji z prowadzącym zajęcia w siedzibie uczelni. W *Rozporządzaniu* znajduje się także istotny zapis dotyczący kontroli pracy studentów i aktywności prowadzących zajęcia. Jednak w tekście regulacji brak szczegółowych wytycznych odnośnie kontroli i zasad rozliczania.

*Rozporządzenie* szczegółowo określa liczbę godzin zajęć dydaktycznych, które mogą być przeprowadzone za pośrednictwem technik kształcenia na odległość na studiach stacjonarnych i niestacjonarnych. Według ostatniego projektu nowelizacji *Rozporządzenia* [8] liczba ta nie może być większa niż 60% ogólnej liczby godzin zajęć, z wyłączeniem zajęć praktycznych i laboratoryjnych.

*Rozporządzenie w sprawie kształcenia na odległość obowiązuje od dnia 9 października 2007 roku.* 

Artykuł nie wyczerpuje całości problemów związanych z prawami autorskimi, e-edukacją i wykorzystaniem nowoczesnymi technologiami w szkolnictwie wyższym. Autorzy mają jednak nadzieję, że choć w niewielkim stopniu naświetlili pewne aspekty tego zagadnienia.

# **Bibliografia**

- [1] *Ustawa z dnia 4 lutego 1994 r. o prawie autorskim i prawach pokrewnych.* Dz. U. z 1994 r., nr 24 poz. 83 (dostęp: http://isip.sejm.gov.pl/servlet/Search?todo=open&id=WDU19940240083, odczyt: 17.04.2007).
- [2] *Ustawa z dnia 29 sierpnia 1997 r. o ochronie danych osobowych.* Dz. U z 1997 r., nr 133 poz. 833 (dostęp: http://isip.sejm.gov.pl/servlet/Search?todo=open&id= WDU19971330883, odczyt: 17.04.2008).
- [3] *Prawa autorskie* (2008). [W:] *Wikipedia: Wolna encyklopedia* (dostęp: http://pl.wikipedia.org/wiki/Prawo\_autorskie, odczyt: 17.04.2008) (dokument elektroniczny).
- [4] Krok M.: *E-learning z perspektywy ochrony praw autorskich.* [W:] Dąbrowski M.; Zając M., *E-learning w kształceniu akademickim*. Materiały z II ogólnopolskiej konferencji "Rozwój e-edukacji w ekonomicznym szkolnictwie wyższym". 17 listopada 2005, Szkoła Główna Handlowa, Warszawa 2006, s. 15–21 (dokument elektroniczny).
- [5] Creative Commons Polska. [Dostęp: http://creativecommons.pl/, odczyt: 17.04.2008] (dokument elektroniczny).
- [6] *Rozporządzenie Ministra Nauki i Szkolnictwa Wyższego z dnia 25 września 2007 w sprawie warunków, jakie muszą być spełnione, aby zajęcia dydaktyczne na studiach mogły być prowadzone z wykorzystaniem metod i technik kształcenia na odległość. Biuletyn Informacji Publicznej Ministerstwa Nauki i Szkolnictwa Wyższego.* [Dostęp: http:// www.bip.nauka.gov.pl/\_gAllery/28/08/2808/20070925\_rozporzadzenie.pdf, odczyt: 17.04.2008].
- [7] *Rozporządzenie Ministra Nauki i Szkolnictwa Wyższego z dnia 31 października 2007 zmieniające rozporządzenie w sprawie warunków, jakie muszą być spełnione, aby zajęcia dydaktyczne na studiach mogły być prowadzone z wykorzystaniem metod i technik kształcenia na odległość. Biuletyn Informacji Publicznej Ministerstwa Nauki i Szkolnictwa Wyższego*. [Dostęp: http://www.bip.nauka.gov.pl/\_gAllery/29/23/2923/20071031\_ rozp\_ksztalcenie\_na\_odleglosc.pdf, odczyt: 17.04.2007].
- [8] Nowelizacja regulacji dotyczących kształcenia na odległość nowy projekt rozporządzenia MniSW (2008). e-mentor, Nr 2 (24), s. 4-5. [Dostęp do wersji elektronicznej: http://www.e-mentor.edu.pl/artykul\_v2.php?numer=24&id=526, odczyt: 17.04.2008].